## *Sistema bibliotecario Coros Figulinas*

*<http://www.corosfigulinas.it>*

Abbiamo visitato il nuovissimo sito del Sistema bibliotecario Coros Figulinas. Si tratta del sito di un sistema di nove biblioteche pubbliche dei Comuni di Cargeghe, Codrongianos, Florinas, Muros, Ossi, Ploaghe, Tissi, Uri, Usini.

Colori vivaci e sfondo bianco realizzano un piacevole contrasto e, assieme al bel logo, la grafica è semplice ma anche attraente. La disposizione è orizzontale in testa e per colonne nel corpo delle pagine.

In alto un indice colorato accompagna nella navigazione di tutto il sito, presentando cinque opzioni: Informazioni, Servizi on line, Servizi, Risorse, Attività. Ciascuna di queste etichette apre a sfioramento un menu a tendina. Segue ancora in orizzontale centrato il nome del sistema, e poi sulla pagina principale, sempre in orizzontale, cinque tondi colorati mettono in evidenza cinque elementi più importanti tra quelli contenuti anche negli stessi menu a tendina: Orari, Iscrizione, Catalogo, Prenotazione pc, Le tue proposte. Il corpo della pagina è incolonnato, con a sinistra un aiuto alla navigazione, il tipico "Sei qui", seguito dal percorso della pagina, poi il titoletto "Territorio e cultura", seguito dai nove Comuni del sistema. Al centro alcune iniziative, di cui si riporta logo e testo iniziale della presentazione, seguito dalla parola [Continua] per raggiungere il testo completo. A destra i

link verso la versione accessibile, la nota informativa sulla privacy e la mappa del sito e poi l'accesso, con login e password, verso un'area riservata.

I Comuni del sistema hanno ciascuno un gruppo di varie pagine di presentazione, di quantità e argomento leggermente variabile, ma fondamentalmente organizzate attorno ai seguenti temi: Il paese, La storia, I monumenti, Sagre e spettacoli, Servizi utili, Biblioteca.

Dal menu Informazioni si raggiungono gli Orari, Chi siamo, Indirizzi delle biblioteche, Iscrizione, Risorse umane ed e-mail. Il sistema, di cui è capofila il Comune

di Tissi, è gestito interamente dalla cooperativa CoMeS che cura il servizio al pubblico e il coordinamento delle biblioteche. Il catalogo è in hosting presso un noto fornitore specializzato. La ricerca sul catalogo è quindi esterna al sito del sistema e per questo presenta una grafica del tutto diversa, con un indice di navigazione a sé stante la cui pagina principale è costituita dalla pagina principale del catalogo stesso. I restanti link sono in gran parte verso pagine ancora da scrivere, oppure riguardano i servizi offerti dall'azienda piuttosto che dalle biblioteche, ed è del tutto assente un collegamento per tornare al sito del sistema. Il catalogo prevede anche alcuni servizi in modalità interattiva: Richiedi l'acquisto di un libro e Richiedi l'iscrizione alla biblioteca, dei quali solo il primo in alcuni casi è stato reso funzionante, con l'uso di

una form. È curioso che per raggiungere questi servizi interattivi si sia previsto di dover accedere tramite la pagina dedicata alla presentazione schematizzata di ciascuna biblioteca, che già è presentata sul sito del sistema in modo molto migliore e con una prospettiva molto più integrata e quindi consona a quanto ci si aspetta proprio da un sistema. Questa parte della navigazione relativa al catalogo si intende quindi ancora tutta da completare.

Oltre al catalogo, nel menu dei Servizi on line si trova anche la Prenotazione pc. In questo caso, sotto il titolo della pagina che sempre si ripete sulla colonna di sinistra delle pagine interne, oltre che sulla colonna centrale, si presenta l'elenco sensibile delle nove biblioteche e la spiegazione al centro avvisa che la prenotazione è possibile selezionando prima la biblioteca

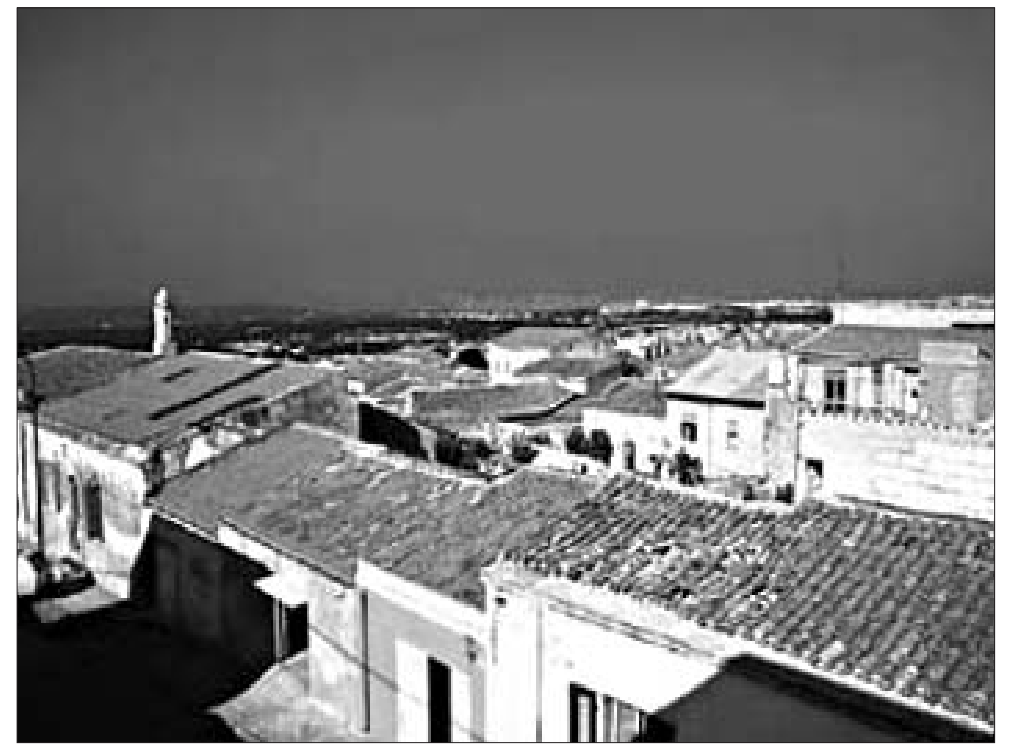

**Un'immagine di Tissi, in provincia di Sassari, centro del Sistema bibliotecario Coros Figulinas**

## **Il teleutente**

presso la quale si intende effettuarla. La pagina di ciascuna biblioteca, oltre all'orario e ad alcune brevi informazioni, presenta una form interattiva. Si presume che la postazione sia riservata per la navigazione in Internet, ma questa informazione non è esplicitata. In ogni caso le prenotazioni possono essere anche telefoniche. Ancora un servizio on line in questo menu è dedicato a Richiesta informazioni e proposte, e prevede con una form la possibilità di compilare uno spazio a testo libero, di fatto una generica mail corredata di solo nome e indirizzo email, per la quale non viene neppure richiesta la compilazione dell'oggetto. A rafforzare l'idea di possibile grande ampiezza degli argomenti oggetto di tali messaggi, in questa pagina, come su quella principale, compaiono di nuovo nella colonna di sinistra i nomi dei nove Comuni sotto il titoletto: "Territorio e cultura". Il menu Servizi comprende cinque voci: Prestito, Prestito interbibliotecario, Servizi multimediali, Informazioni e prestito, Bambini e ragazzi. Si apprendono così le modalità di utilizzo dei servizi di prestito, Internet e altri servizi su pc, si viene informati che le nove biblioteche sono collegate da servizio di prestito interbibliotecario gratuito e che dispongono di servizi per bambini e ragazzi, senza ulteriori specificazioni o collegamenti. Il menu Informazioni e prestito, invece, contiene indicazioni sul reference on line. Innanzitutto si dichiara che il servizio è disponibile per tutti gli utenti, anche non iscritti al prestito. Successivamente si delimitano i contenuti del servizio alle informazioni principalmente di tipo bibliografico, ma anche a non meglio specificati servizi informativi territoriali. Viene poi proposto di contattare il servizio telefonando alle biblioteche o tramite la form, che da qui si raggiunge con un collegamento alla pagina di Richiesta informazioni e proposte, di cui abbiamo parlato sopra. Di seguito si prende impegno a dare una risposta entro tre giorni lavorativi e infine si suggerisce l'uso alternativo della casella postale del sistema o di quella delle singole biblioteche. Un servizio di reference on line che apre così tanti canali di comunicazione fa pensare che forse sarebbe utile privilegiare meglio alcuni canali preferenziali per il contatto con le biblioteche, allo scopo di garantire maggior controllo sulla qualità e i tempi di risposta, e richiedendo piuttosto delle alternative per contattare l'utente anche telefonicamente. È inoltre del tutto assente il recupero di informazioni utili a circostanziare meglio le domande, come l'età dell'utente, lo scopo della domanda ecc.

Il menu dedicato alle Risorse comprende una pagina dedicata ai Libri, una ai Documenti multimediali, una a Quotidiani e riviste. I libri nelle nove biblioteche sono circa 50.000, collocati secondo la Classificazione Dewey e, dal 2003, orientati anche secondo una politica condivisa di specializzazione: si apprende così che in tutte le biblioteche è presente una sezione dedicata alla Sardegna, una dedicata a bambini e ragazzi, una forte attenzione all'arte e all'agricoltura. Ciascuna delle biblioteche ha poi un'area disciplinare di specializzazione, che può essere la narrativa contemporanea o

la tradizione popolare, e così via.

I multimediali, circa 5.000, sono di ogni tipologia, ma in particolare si è deciso di privilegiare le opere cinematografiche tratte da opere letterarie o teatrali e la musica rock.

Nel menu delle Attività al momento presente si trovano tre possibilità: "Oggi faccio il bibliotecario", iniziativa rivolta ai ragazzi; "Biblioteca all'aria aperta", iniziativa di prestito in piazza; "Laboratori in biblioteca", dedicati alla musica rock e a Internet. Queste sono anche le stesse iniziative che vengono presentate al centro della pagina principale con immagini e brevi testi.

Il ritorno alla pagina principale dall'interno delle pagine che compongono il sito è garantito solamente dal collegamento attivo sull'immagine che rappresenta il logo e il nome del sistema, ma purtroppo questa modalità non è proprio intuitiva e oltretutto è complicata dal fatto che l'immagine non è corredata dell'attributo testuale all'immagine, pur obbligatorio se si parla in termini di accessibilità. Al termine di ogni pagina, un collegamento Indietro permette di visualizzare la pagina precedente memorizzata sulla propria cache, ma effettivamente non si comprende molto l'utilità di questo collegamento.

Il sito, fortemente tributario per disposizione e impostazione verso il ben noto sito di un'altra grande biblioteca pubblica italiana, presenta caratteristiche interessanti, positive in gran parte ma non pienamente condivisibili sia per quanto riguarda l'accessibilità sia per la correttezza formale del codice html. Per questo aspetto, il codice risulta non corretto anche riguardo allo standard dichiarato, 4.01 transitional, pur essendo questo molto poco adeguato allo stato dell'arte.

La versione solo testo risulta molto ben fatta per quanto riguarda l'accessibilità. Le accesskey sono presenti in tutte le pagine e sono ben evidenziate. Purtroppo la scelta di riservare solo alla versione testuale la cura dell'accessibilità non è però condivisibile. Un sito deve essere il più possibile accessibile in tutte le sue versioni, riservando alle versioni testuali o a forte contrasto un ruolo residuale. Le pagine in formato grafico in questo caso risultano prive di cura riguardo agli standard e non sono attribuite scritte alternative alle immagini, né titoli, costringendo così tutti coloro che hanno problemi, o semplicemente strumenti obsoleti, a ricorrere alla versione testuale. Molti colori usati hanno un contrasto e una luminosità troppo bassi rispetto allo sfondo. Strutturalmente il disegno delle pagine si basa su tabelle usate per il layout, espediente non accettabile in un sito di nuova creazione. Sono infine usati attributi ormai disapprovati dal W3C.

I metadati sono presenti, ma a livello minimale e tutto da sviluppare, anche perché tutte le pagine presentano il medesimo titolo.

La presentazione del sistema è efficace e l'organizzazione integrata dei servizi delle nove biblioteche risulta ben comprensibile e di sicuro effetto promozionale per l'utente locale, ma anche per l'utente remoto che può essere attratto da esigenze di informazione e documentazione locale.

(Ultima consultazione: 19 aprile 2006)